# AA Global Language Services Ltd.

**Client Portal Experience** 

• Step 1: Click "Create a Booking"

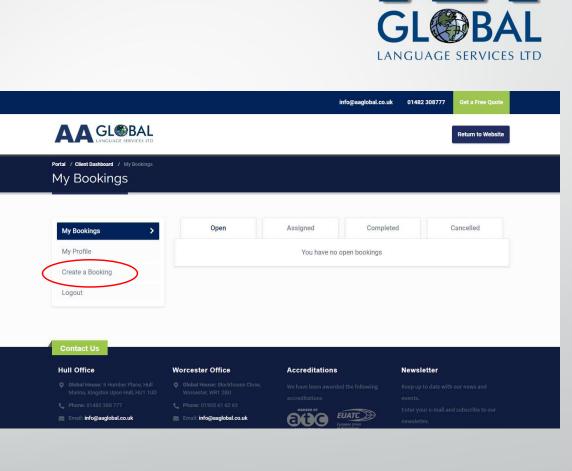

- Step 1: Click "Create a Booking"
- Step 2: Select the service you require

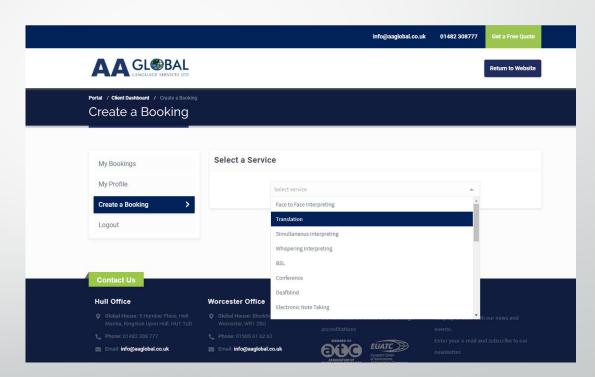

G

LANGUAGE SERVICES LTD

- Step 1: Click "Create a Booking"
- Step 2: Select the service you require
- Step 3: Fill In all the details relevant to the assignment and click "Create Booking"

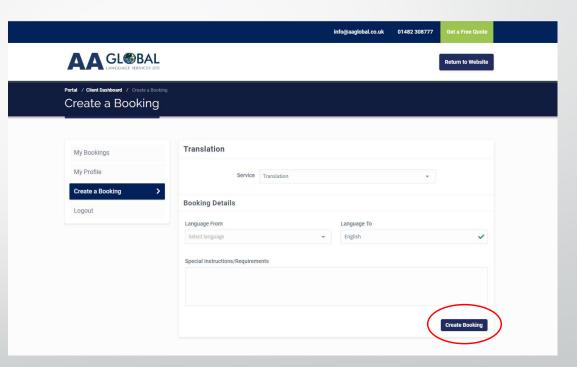

LANGUAGE SERVICES LTD

- Step 1: Click "Create a Booking"
- Step 2: Select the service you require
- Step 3: Fill In all the details relevant to the assignment and click "Create Booking"
- Step 4: Click "Add Attachments"

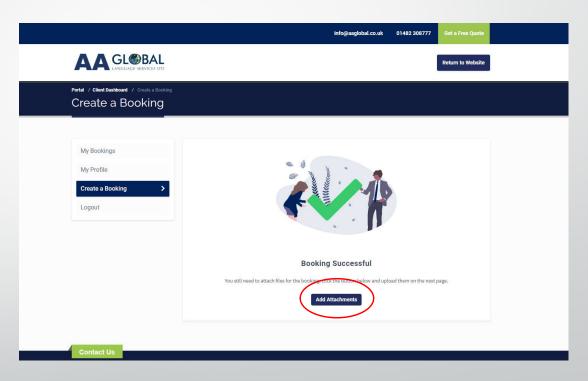

LANGUAGE SERVICES LTD

- Step 1: Click "Create a Booking"
- Step 2: Select the service you require
- Step 3: Fill In all the details relevant to the assignment and click "Create Booking"
- Step 4: Click "Add Attachments"
- Step 5: Select the relevant assignment

|                                                        |                                                               | info@aaglobal.co.u | k 01482 308777 Get a Free Quote |
|--------------------------------------------------------|---------------------------------------------------------------|--------------------|---------------------------------|
| AA GL@BAL                                              |                                                               |                    | Return to Website               |
| Portal / Client Dashboard / My Bookings<br>My Bookings |                                                               |                    |                                 |
|                                                        |                                                               |                    |                                 |
| My Bookings >                                          | Open                                                          | Assigned Comple    | ted Can <del>celled</del>       |
| My Profile                                             | # AAG0237 ③ Akan to Albanian                                  |                    |                                 |
| Create a Booking                                       | 18th June 2019 ③ 8:03pm<br>Service: Translation Specialism: N | lone               |                                 |
| Logout                                                 |                                                               |                    |                                 |
| Logout                                                 |                                                               |                    |                                 |
| Contact Us                                             |                                                               |                    |                                 |
| Hull Office                                            | Worcester Office                                              | Accreditations     | Newsletter                      |
|                                                        |                                                               |                    |                                 |
|                                                        |                                                               |                    |                                 |
|                                                        | Email: info@aaglobal.co.uk                                    |                    |                                 |

LANGUAGE SERVIC

View Booking

- Step 1: Click "Create a Booking"
- Step 2: Select the service you require
- Step 3: Fill In all the details relevant to the assignment and click "Create Booking"
- Step 4: Click "Add Attachments"
- Step 5: Select the relevant assignment
- Step 6: Click on "Add Attachments" then click to upload or drag your files directly on the field

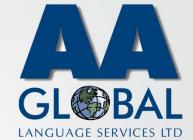

| / Bookings     | Booking #AAG0237                                                                                                    |
|----------------|----------------------------------------------------------------------------------------------------|
| Profile        | TRANSLATION                                                                                                    |
| eate a Booking | AKAN → ALBANIAN                                                                                                    |
| gout           | This Tuesday at 8:03pm                                                                                                    |
|                | 行 Progress へ                                                                                                    |
|                |                                                                                                    |
|                | Booking Created Linguist Allocated Booking Completed Time Sheet Approved                                                                                                    |
|                | Constraints Constraints Constraints Constraints Constraints Constraints Constraints Constraints Constraints Constraints Constraints Constraints Constraints Constraints                                                                                                    |
| (              | C C |